Adobe Photoshop 2021 (Version 22.5.1) keygen only Activation Code Free Download [32|64bit]

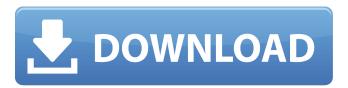

1/6

## Adobe Photoshop 2021 (Version 22.5.1) Crack + [Latest] 2022

Note Initially, Photoshop was not a plug-in, but now it is. You must have Photoshop up and running before you can install a plug-in or its equivalent. # CorelDRAW CorelDRAW (www.coreldraw.com) is used for a variety of graphics such as layout and design, brochures, business letterhead, and more. It offers powerful scalability for use in commercial projects and aligns well with the latest industry standards. It is available in both 32- and 64-bit versions. It doesn't work like Photoshop in that it's two separate programs, and it's true that you can do one thing in one and another in the other, but that's about all there is to it. CorelDRAW is also mostly vector based. It does not use pixels like Photoshop does; it uses shapes called points and paths to model objects, logos, and so on. In CorelDRAW, there is no need for any image manipulation, because images are only a core part of the program. You can create a logo or a brochure in CorelDRAW and print it out like any other document, and it will look great. However, you can't really edit it because it's a raster image, not a vector image, and you can't really edit it by layers like Photoshop.

## Adobe Photoshop 2021 (Version 22.5.1) Crack + Free Download

RELATED ARTICLE: How to Use Photoshop for Free: The Ultimate Guide The Web-Able Web Design Keyboard for Adobe Photoshop is a portable keyboard accessory for Photoshop that lets you easily design for the Web. This enables you to create more screen-optimized layouts with responsive designs, making it easy to create meaningful, creative designs. The following are some of the useful Photoshop Elements command names and keyboard shortcuts. 7 Useful Command Names and Shortcuts After you have used Photoshop Elements for some time, you will find that the command names are intuitive, making using them a breeze. Develop: Photoshop Elements. Choose: Photoshop Elements. Crop: Photoshop Elements. Convert: Photoshop Elements. Adjust: Photoshop Elements. Load: Photoshop Elements. Save: Photoshop Elements. Extract: Photoshop Elements. Create a New Layer: Photoshop Elements. Use: Photoshop Elements. Deselect: Photoshop Elements. Rotate: Photoshop Elements. Fill: Photoshop Elements. Adjustments: Photoshop Elements. Activate: Photoshop Elements. Disable: Photoshop Elements. Check: Photoshop Elements. Uncheck: Photoshop Elements. Set Focus: Photoshop Elements. Add Color: Photoshop Elements. Border: Photoshop Elements. Gradient: Photoshop Elements. Pattern: Photoshop Elements. Mask: Photoshop Elements. Colorize: Photoshop Elements. Adjust Exif: Photoshop Elements. Tags: Photoshop Elements. Hide All: Photoshop Elements. Remove All: Photoshop Elements. Undo: Photoshop Elements. Redo: Photoshop Elements. Cancel: Photoshop Elements. Preferences: Photoshop Elements. Window: Photoshop Elements. Enhance: Photoshop Elements. Rasterize: Photoshop Elements. Recolor: Photoshop Elements. Flatten: Photoshop Elements. Create Mask: Photoshop Elements. Duplicate: Photoshop Elements. Forward: Photoshop Elements. Backward: Photoshop Elements. Split: Photoshop Elements. Group: Photoshop Elements. Ungroup: Photoshop Elements. Channels: Photoshop Elements. Merge Layers: Photoshop Elements. Levels: Photoshop Elements. Curves 388ed7b0c7

## Adobe Photoshop 2021 (Version 22.5.1) Crack Activation Code

Multi-criteria or "heuristic" software engineering analysis tools are directed to the capabilities of an analyst, or tool's ability to model a multi-faceted problem space. In these tools, the analyst is presented with a problem and a set of criteria that should be considered in solving the problem. The problem is posed as a set of constraints and constraints are given a priority value. Often times, the analyst can supply "weights" to variables within the constraints to indicate their importance relative to the other constraints. A tool may optimize a solution over a given time period (e.g., number of hours, days, etc.) and may operate in a dynamic fashion in that it evaluates the solution on a continual basis and dynamically re-weights the constraints for an optimal solution. As a specific example, an analogy may be made to a "traveler" being presented with a problem of determining "the shortest route" and having a plurality of constraints for travel. In the travel example, the traveler (analyst) might be presented with a road network, and then asked to choose a route that best satisfies his/her problem. For instance, the traveler might be asked to minimize the cost of travel by selecting the shortest route, by minimizing travel time, or by providing a combination of both costs and time. The traveler might also be asked to provide cost and time constraints on other factors, such as whether the traveler could afford the trip or desired to reach a particular destination. The traveler could provide weights for each constraint to reflect the relative importance of each factor to the traveler. The traveler could provide this information in a number of ways, including specifying weights as a number between 0 and 1, or a percentage weighting. An example of such a software engineering technique is disclosed in commonly owned U.S. Pat. No. 5,168,448, entitled "METHOD AND APPARATUS FOR OPTIMIZING TIME-CONSTRAINED PROCESSES," the disclosure of which is incorporated herein by reference as if set forth fully herein. According to this approach, a software engineer or other user can provide a weighting to each problem constraint to indicate the relative importance of the constraint. In the "route" example, the weight of the constraint "cost of travel" might be 1, while the weight of the constraint "time of travel" might be 0.49. By weighting each constraint with respect to a particular

### What's New in the?

the authors using the arXiv as a reason for not publishing in other journals. How can one "track" the authors' career developments? How do one find out about their results? Can those things be used to judge the quality and reputation of the individual's work?\* Our results are reported in the main text, which indicates that they should be easy to find, as they are linked to the publications that have been used to identify the articles. The numbers of citations assigned to the articles are given in Fig. [1](#Fig1){ref-type="fig"}a. However, we could not see any large difference in the overall trends over time. We also include the authors' affiliations on the arXiv in Fig. [1](#Fig1){reftype="fig"}b. This gives us two additional features: the country where the affiliation is based and the name of the institution. The results for the latter two metrics were the same as in the main text. \*"\* Tracking \*authors' careers in the sciences is not a simple task, because the number of registered publications is not directly related to the performance of an academic, in particular in later career stages. However, it is still possible to gain additional information from the process of article submission\*".\* We agree. Tracking academic careers is a difficult task, but it is still possible. It is certainly simpler than tracking the career of a politician or of a businessperson. However, we focus on the physics community and we expect to see regular activity on the arXiv, as well as continuing to publish in as many journals as possible. The impact factor, the number of citations, the number of authors, the gender balance and the age profile are strong indicators of the state of the physics community. These are the same type of factors that are tracked in the systems of career management of companies and politicians, and therefore are well suited for comparisons. \*"\* The authorship lists of currently active active researchers are publicly available, but not the career path and scientific track record. Some arXiv database queries indicate that some authors have been

active in physics before 2006. If a physicist works on "quarks" and another physicist works on "neutrinos", and both are still active, how do we track the careers of the two physicists?\*" It seems unlikely that the two physicists worked on the same research topic before 2006 and that they have not published anything

# System Requirements For Adobe Photoshop 2021 (Version 22.5.1):

Please Note: This is a very old, heavily outdated, and in no way complete list of compatible games. It may not list all possible features of games, only the minimum. Some features may require graphics cards that are no longer supported or may only be available with older game patches. Not all features may work properly or at all on certain configurations, as most games run on Windows XP, Vista, and 7, as well as Mac OS X 10.4 Tiger, 10.5 Leopard, and 10.6 Snow Leopard, though the default OS is Windows XP. As a rule,

#### Related links:

https://nadaindus.com/adobe-photoshop-2021-version-22-3-keygen-only-with-key-2022/

https://lalinea100x100.com/wp-content/uploads/2022/07/Photoshop 2022 .pdf

https://bluesteel.ie/2022/07/05/adobe-photoshop-2021-version-22-0-1-crack-patch-license-key-win-mac-march-2022/

https://myvideotoolbox.com/photoshop-cc-2018-version-19-keygenerator-activation-key-updated-2022/

http://sourceofhealth.net/2022/07/05/photoshop-cc-2014-crack-with-serial-number-download-x64/

https://www.streetbutlers.com/adobe-photoshop-2021-version-22-4-2-with-registration-code/

https://ayusya.in/photoshop-cc-2014-with-license-key-download/

https://trello.com/c/HxUpvZ9A/114-photoshop-2021-version-224-download-x64-updated

https://www.hermitmehr.at/wp-content/uploads/Adobe Photoshop CC 2014.pdf

https://citywharf.cn/photoshop-2022-version-23-1-1/

http://www.oscarspub.ca/adobe-photoshop-2022-version-23-2-latest-2022/

http://getpress.hu/blog/adobe-photoshop-2021-version-22-5-crack-patch-with-serial-key-free-macwin-updated/

https://dbsangola.com/wp-

content/uploads/2022/07/Photoshop\_2022\_Version\_231\_Keygen\_Crack\_Serial\_Key\_.pdf

https://theluxurytilesummit.com/wp-

content/uploads/2022/07/Adobe Photoshop 2022 Version 230.pdf

https://buycoffeemugs.com/photoshop-cs6-hacked-activator/

https://sarfatit.com/wp-

content/uploads/2022/07/Adobe Photoshop CC Hacked Activation Code Free.pdf

http://leasevoordeel.be/wp-content/uploads/2022/07/warpro.pdf

https://4w15.com/photoshop-cc-2015-version-18-activation-download-for-windows-march-2022/

 $\underline{https://xn--gr-eka.at/wp-content/uploads/2022/07/Adobe\_Photoshop\_2021\_Version\_222.pdf}$ 

https://www.condommessage.com/wp-

content/uploads/2022/07/Adobe Photoshop CC 2015 Version 18 Crack Mega Activator.pdf

https://trello.com/c/rAvWHGfR/62-adobe-photoshop-2022-version-2341-nulled-mac-win

https://ccazanzibar.com/wp-content/uploads/2022/07/Adobe\_Photoshop\_2021\_Version\_2211.pdf

https://redmoonstar.com/2022/07/05/adobe-photoshop-2021-version-22-5-1-universal-keygen-

product-key-full-download/

https://entrepreneurlifecompliance.com/wp-

content/uploads/2022/07/Adobe\_Photoshop\_2022\_Version\_230.pdf

https://citizenrelocations.com/wp-content/uploads/2022/07/briorie.pdf

https://redomshop.com/2022/07/05/photoshop-cc-2015-version-16-hack-free-download-for-pc/

https://nearbyhostels.com/wp-content/uploads/2022/07/Photoshop\_CS6\_Keygen\_Full\_Version\_Free\_Download For Windows Latest-3.pdf

http://brainworksmedia.in/wp-content/uploads/2022/07/navans.pdf

https://harneys.blog/2022/07/05/photoshop-cs4-keygenerator-free-mac-win-2022/

https://fermencol.ru/wp-content/uploads/2022/07/photoshop\_cc.pdf